#### NEWS RELEASE

報道関係者様各位

2014年4月4日

# 事前登録開始!今ならアキラの激レアカードゲット

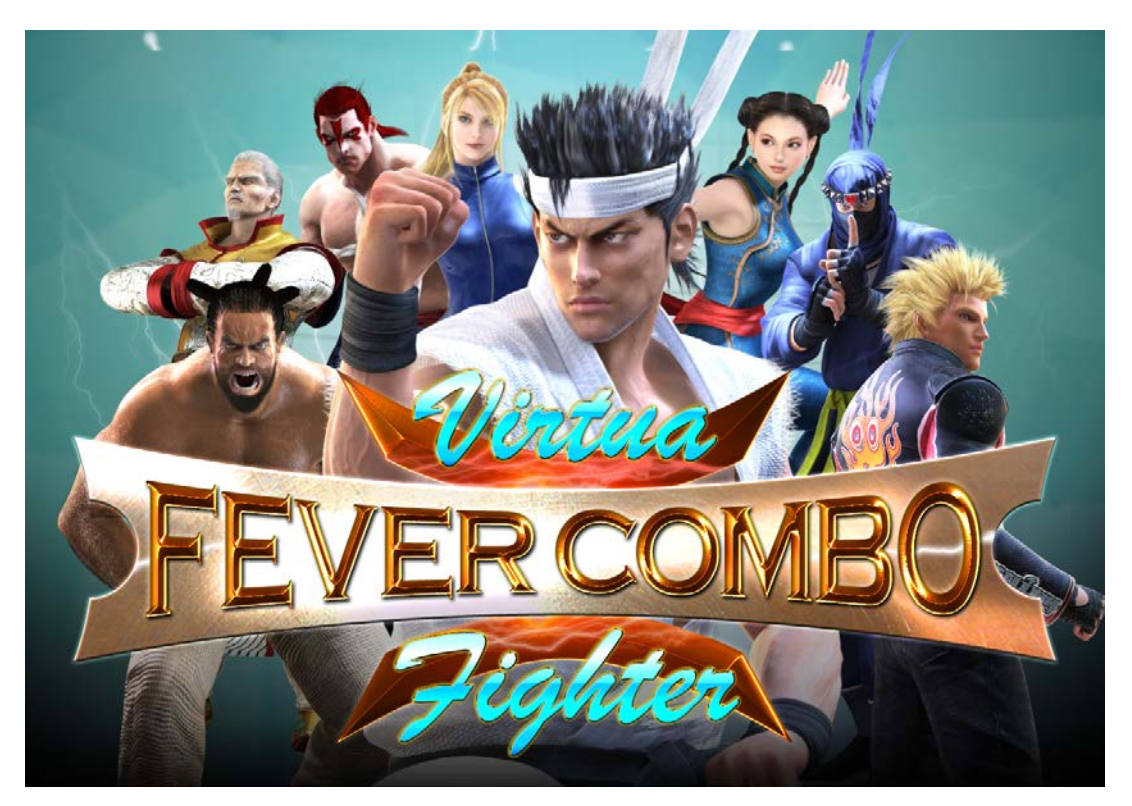

株式会社DMM.com【代表:松栄立也】は、この度スマートフォン・ブラウザ向けソーシャルゲーム「Virtua Fighter FEVERCOMBO®(バーチャファイター フィーバーコンボ)」の事前登録を開始する事をお知らせいたします。

#### 事前登録でしか手に入らない激レアな『アキラ』カードをこの機会に是非入手ください!

<キャンペーン概要>

・キャンペーンURL <http://sp.dmm.com/lp/freegame/p137> ←スマートフォンはこちらから <http://www.dmm.com/netgame/feature/virtuafever.html> ←PCはこちらから

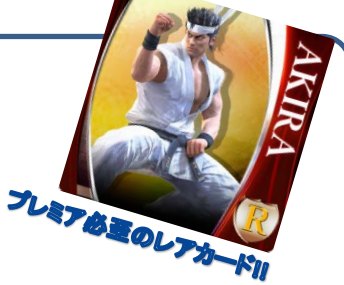

#### ・事前登録手順

お手持ちのPC、もしくはスマートフォン(iPhone、Android端末)にてDMM.comに登録後、オンラインゲーム内にあ ります、『バーチャファイター フィーバーコンボ』をクリック。サイト内の事前登録のボタンをプッシュすれば事前登 録完了です。

・キャンペーン期間 2014年4月4日~サービス開始日まで

・プレゼント内容 今なら事前登録した人にしか手に入らない激レアな『アキラ』カードをもれなくプレゼント。

## VFFCの画面を先行公開!バーチャの世界を遊び倒せ!

### 「バーチャファイターシリーズの生みの親」鈴木裕氏が完全監修!

1993年に登場以来、世界中で多くのゲームファンを魅了し続けているビッグタイトル、バーチャファイターシリーズ。 株式会社セガの協力と、シリーズ生みの親である鈴木裕氏の完全監修により、スマートフォンブラウザ向けに対 戦格闘ゲームの面白さをカード型バトルゲームに凝縮したバーチャファイター フィーバーコンボがDMM.comにて 遂にオープン!

## 『功夫』で己を鍛え、『アーツ』を組んで、ライバルと『バトル』!

ゲームの流れは簡単。功夫(クエスト)でレベルを上げてアーツ(技)を入手。技を組み合わせることによりレベル が高いバトル相手でもチャンスが見出せるぞ!ジャイアントキリングを目指すのだ!

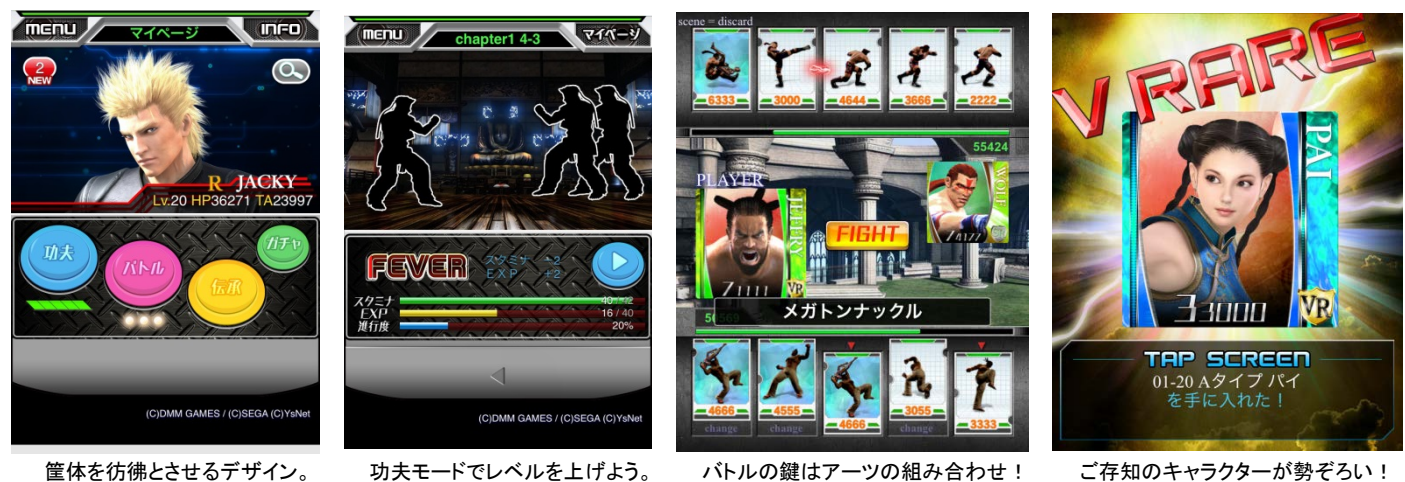

### フィーバー演武はアイテム大量獲得のチャンス!

本作の目玉『フィーバー演武』。 画面上のボタンを間違えずにタップして、ダブルアップ形式でアイテムの入手が可能! ギリギリの線を見極めて魅力的なアイテムを大量獲得しよう!

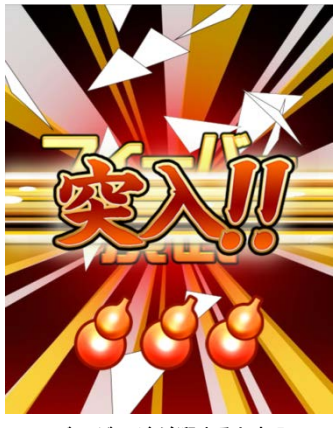

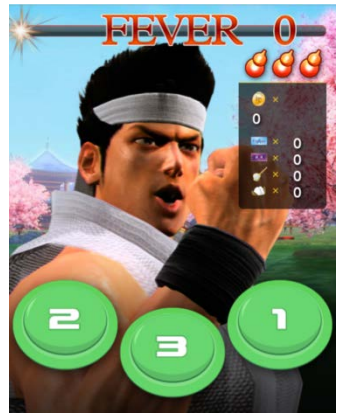

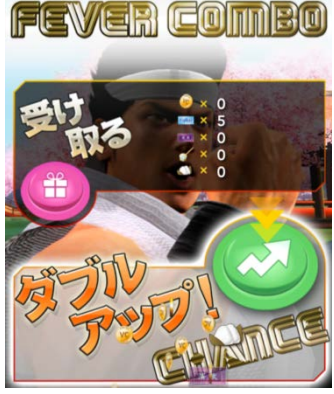

フィーバーゲージが溜まると突入! シンプルだが奥が深いシステム。 更にダブルアップで大量アイテムが! レアアイテムをゲットせよ!

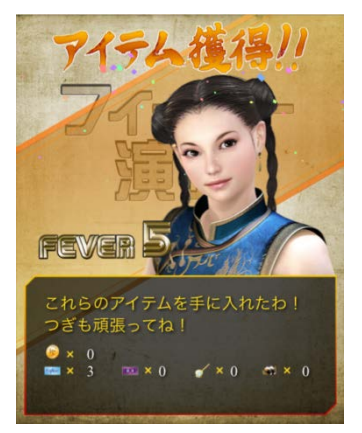

### ■情報解禁日:2014年4月4日17時~

#### ■ゲーム概要

タイトル : 「Virtua Fighter FEVERCOMBO®(バーチャファイター フィーバーコンボ)」

- 利用料 :基本プレイ無料(アイテム課金あり)
- 配信日 :2014年4月中旬頃配信開始予定

利用方法 :DMM.com登録後、オンラインゲーム内にて展開

- URL :<http://sp.dmm.com/lp/freegame/p137>
- 権利表記 : Published by (C)DMMゲームズ OKAMIYA STUDIO Copyright (C)SEGA (C)YsNet (C)DMMゲームズ

#### ■対応環境

ios6以上のiPhone Android4.0以上のスマートフォン(タブレット除く) 上記標準搭載のスマートフォン用ブラウザ

■関係各社/者(敬称略) 提供:株式会社DMM.com 制作:株式会社DMM.comラボ OKAMIYA STUDIO 監修:鈴木 裕 $($ 株式会社 $YS$  NET $)$ 版権元/監修協力:株式会社セガ 開発:株式会社リイカ

■本件に関するお問合せ先 株式会社DMM.com Labo 高木[\(takagi-kazuki@dmm.com\)](mailto:takagi-kazuki@dmm.com)

※本プレスリリースに記載されている会社名及び商品・サービス名は各社の商標または登録商標です。 ※本プレスリリースに記載されている内容は、発表日現在のものです。 その後予告なしに変更されることがあります。